## **OFFICE OF THE STATE CONTROLLER STATEWIDE ACCOUNTING DIVISION Nonmajor Component Unit Package Checklist**

**FOR JUNE 30, 2022**

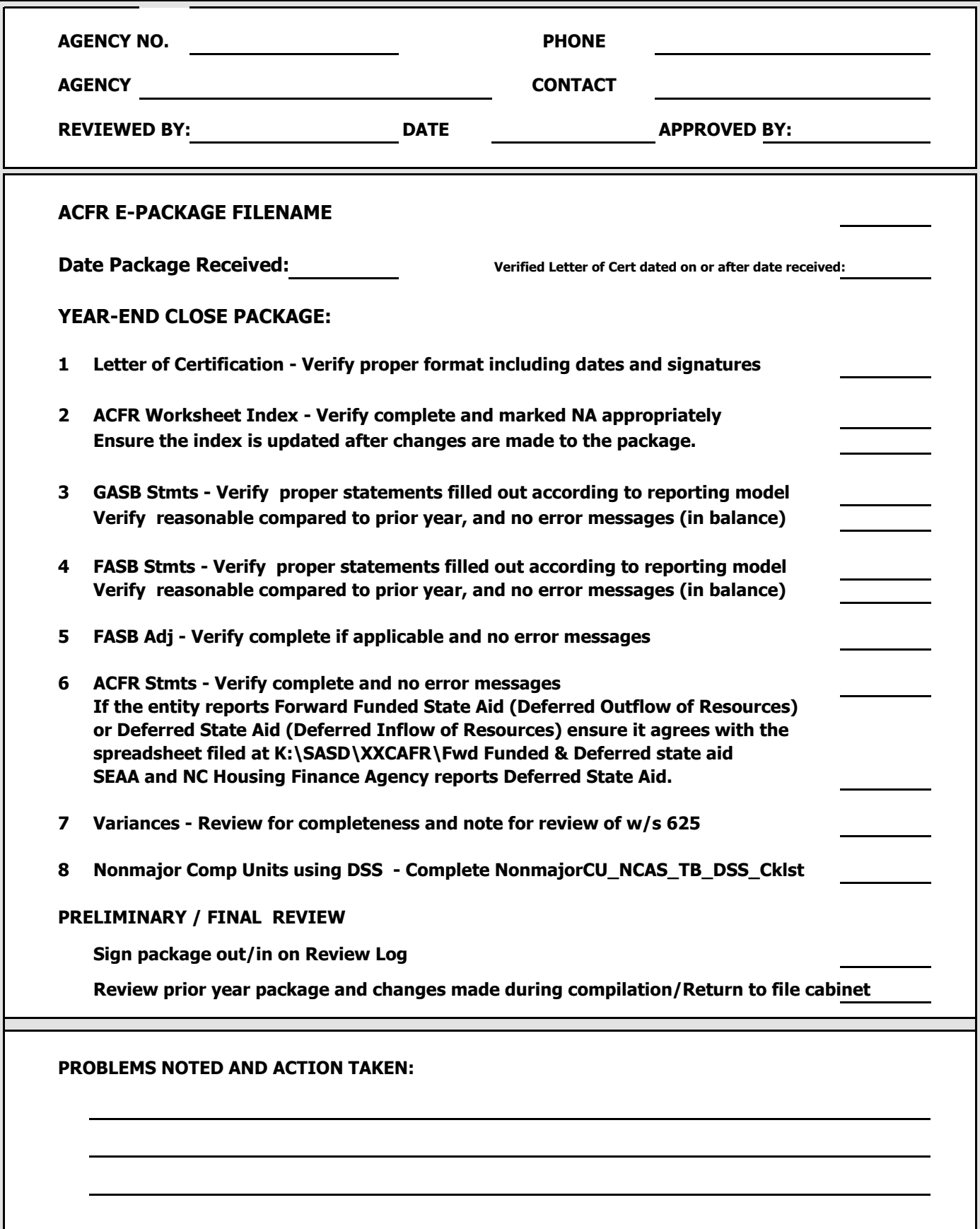

#### **OFFICE OF THE STATE CONTROLLER STATEWIDE ACCOUNTING DIVISION**

#### **Nonmajor Comp Unit NCAS Trial balance & DSS Review Checklist**

**FOR JUNE 30, 2022**

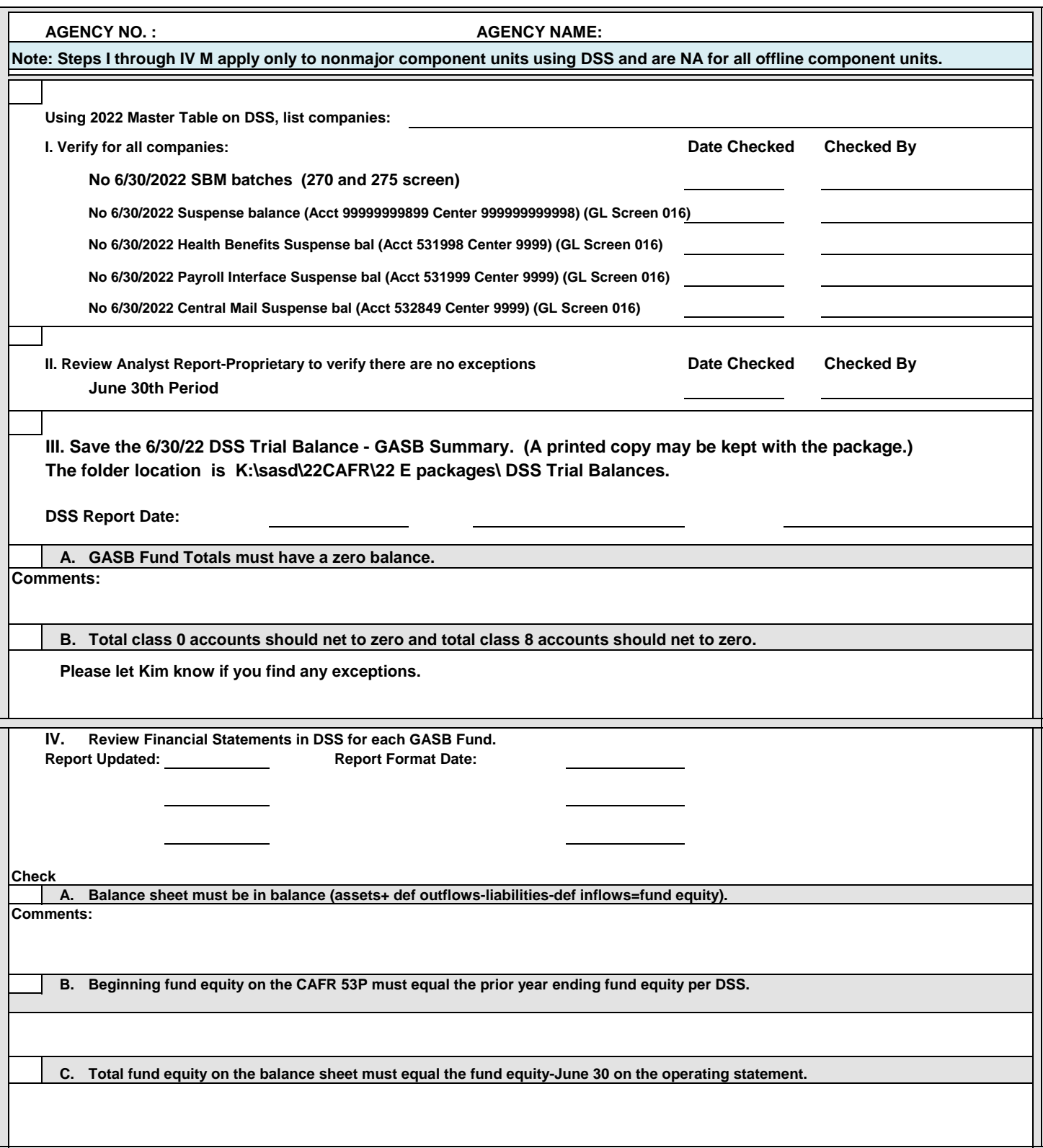

#### **OFFICE OF THE STATE CONTROLLER STATEWIDE ACCOUNTING DIVISION**

## **Nonmajor Comp Unit NCAS Trial balance & DSS Review Checklist**

**FOR JUNE 30, 2022**

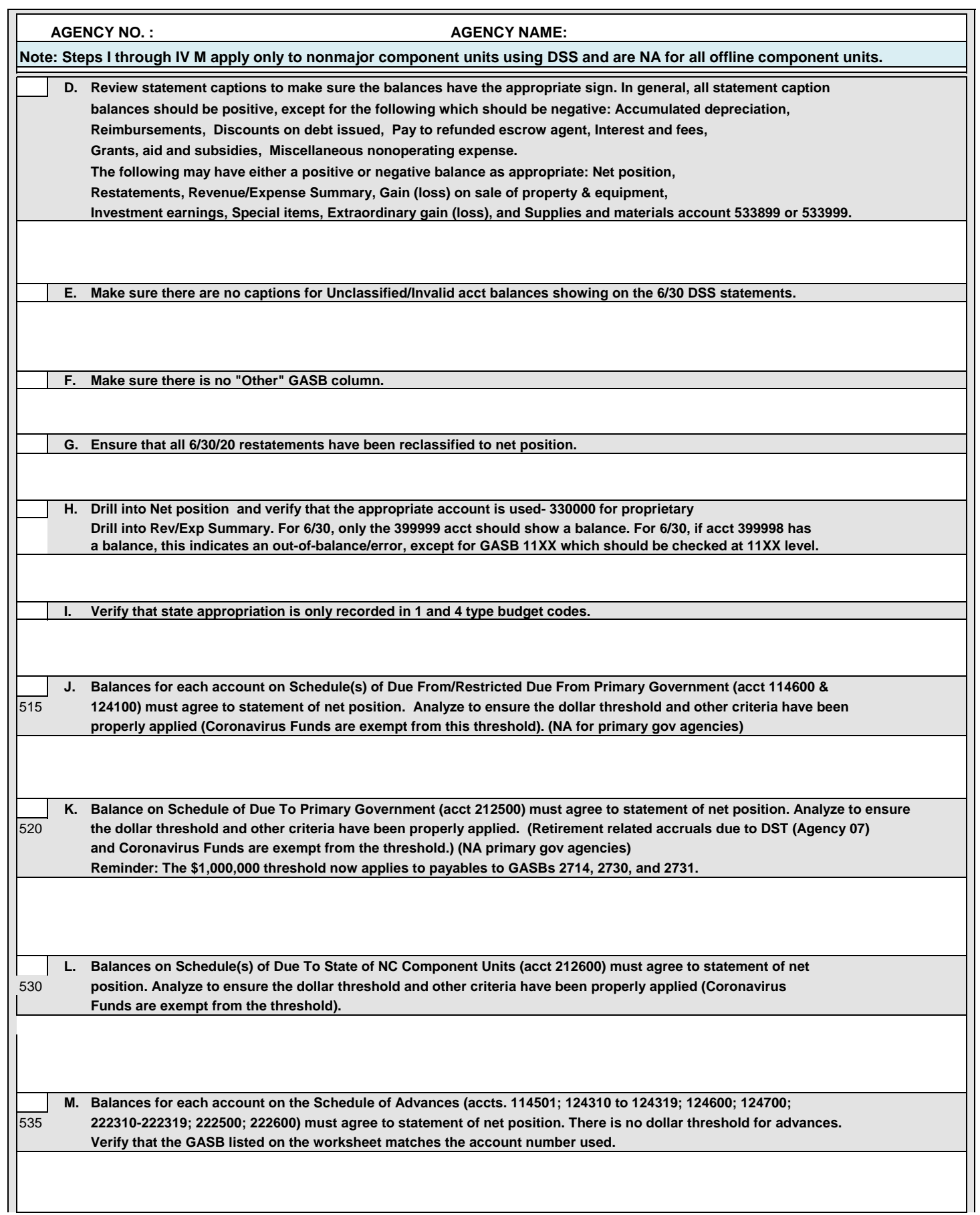

### **OFFICE OF THE STATE CONTROLLER 2022 Annual Comprehensive Financial Report (ACFR) Footnotes & Schedules Review Checklist -- Nonmajor Component Units**

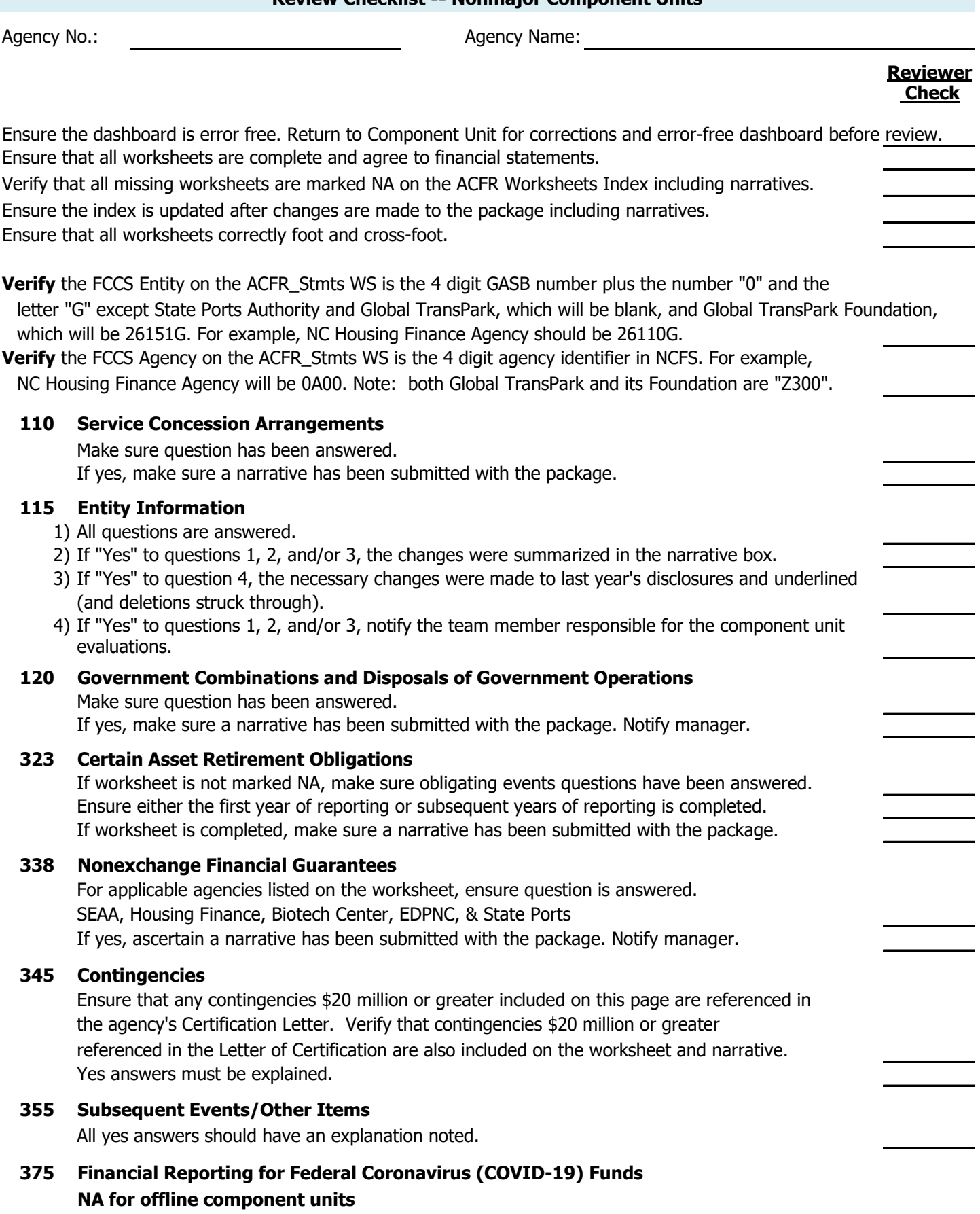

Ensure entities, NC Global Transpark and NC Ports Authority answered the question in section A.

#### **OFFICE OF THE STATE CONTROLLER 2022 Annual Comprehensive Financial Report (ACFR) Footnotes & Schedules Review Checklist -- Nonmajor Component Units**

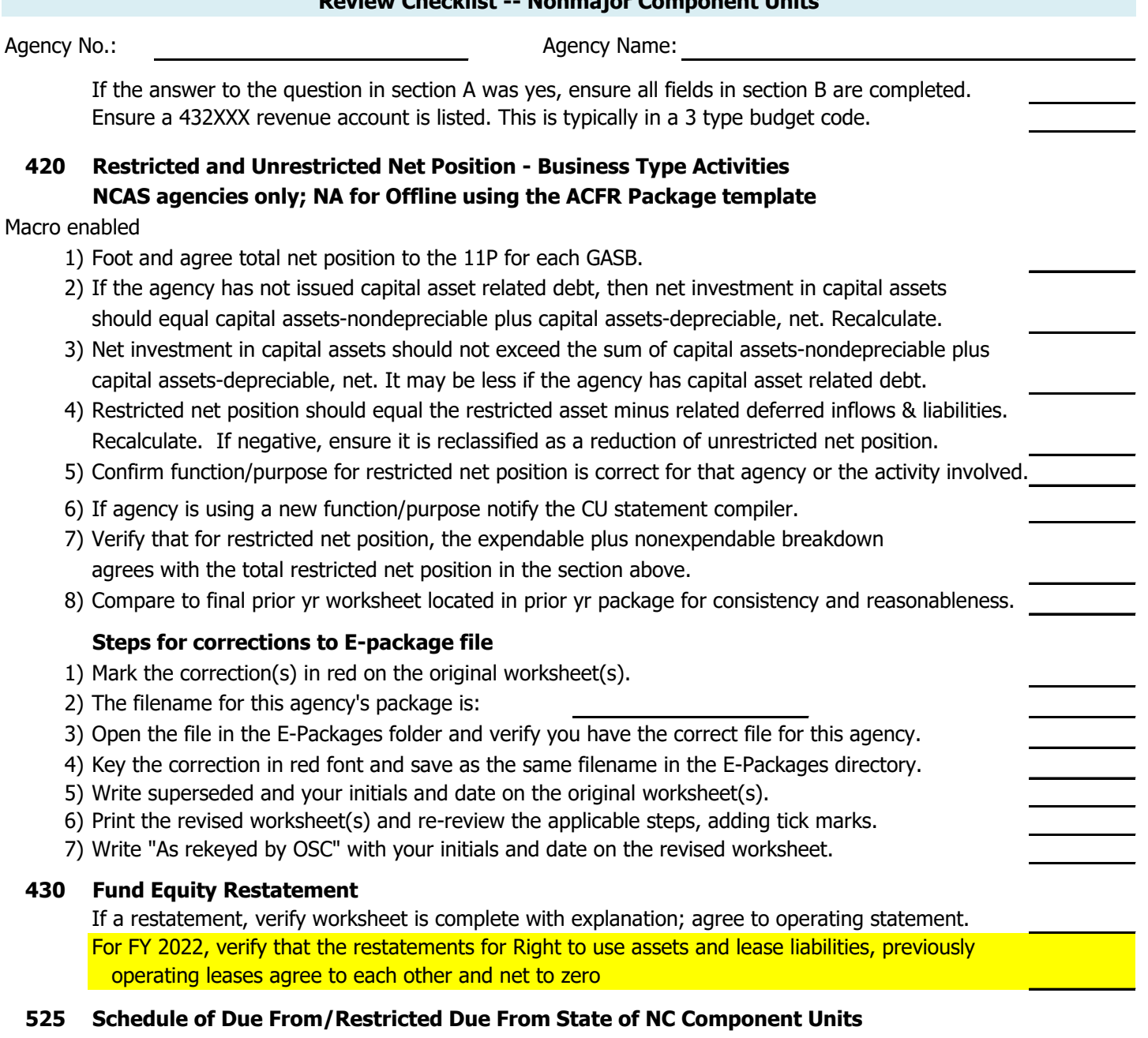

- 1) Review the Statement of Net position for these captions. NCAS agencies must use accts 114700 and 124200, respectively. If there are balances, check schedule for completeness according to the instructions for the threshold (NO threshold for Coronavirus Funds).
- 2) Ensure the threshold (\$1,000,000) is applied to any amounts disclosed for Golden Leaf.

# **602 Employer Contribution Amounts for TSERS & OPEB**

Macro Ensure that employer contributions for TSERS, RHBF, and DIPNC are entered on the worksheet. enabled

# **610 Significant Transactions Between Component Units**

- 1) Amount for medical insurance premiums paid to State Health Plan is filled in. There is no threshold and a dollar amount is required. Amount may be zero if no premiums paid.
- 2) If significant transactions with other component units are listed, make sure amount meets

### **OFFICE OF THE STATE CONTROLLER 2022 Annual Comprehensive Financial Report (ACFR) Footnotes & Schedules Review Checklist -- Nonmajor Component Units**

Agency No.: **Agency Name:** Agency Name: \$10 million threshold and an adequate description is provided. 3) Ensure no disclosure for Golden Leaf is provided (since Golden Leaf no longer qualifies as a major component unit), unless the disclosure meets the threshold. **615 Foundations Survey** Review for completeness **625 Analytical review**

Review with variances worksheet and make sure explanations are adequate.

#### **Exp &**

#### **Comm Explanations, Comments and Suggestions**

Note any significant explanations & comments about the package or reporting issues and bring to the attention of manager or appropriate note preparer if necessary.